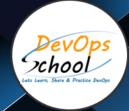

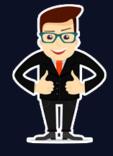

### **Python Certification Training Course**

## About DevOpsSchool

DevOpsSchool is a unit of "Cotocus PVT Itd" and a leading platform which helps IT organizations and professionals to learn all the emerging technologies and trend which helps them to learn and embrace all the skills, intelligence, innovation and transformation which requires to achieve the end result, quickly and efficiently. We provide over 40 specialized programs on DevOps, Cloud, Containers, Security, AI, ML and on Big data that are focused on industry requirement and each curriculum is developed and delivered by leading experts in each domain and aligned with the industry standards.

#### **About Course**

Python is an excellent language to learn to program for beginners because Python is easy to learn and simple easy-to-use syntax. Our "Python certification training program" is designed in a way that it will going to help any individual to gain a Solid & Unforgettable Understanding about Python Programming. In this Python certification course you will learn Python from zero to the advance level with so many Python Project, in-hand practices that ultimately makes you a pro in Python Programming.

DevOpsSchool is one of the top institute for Python Training and Certification Program for both Online and Offline mode. Our institute have multiples of Python training and certification venue in top cities of India like Bangalore, Hyderabad, Pune and more. This course will validates your expertise in Python Skills which is necessary to Learn In-trend/Demand Topics, for example Data Science, Web Development and so on. We have top experts/trainers of this field with more than 15+ yrs. of experience, will always there and ready to clarify all your doubts and questions throughout the training.

If you are planning to learn python at it very best, then "Python Certification Training Course" By DevOpsSchool is one of the best platform for you. If you prefer videos for learning, watch our Python Advance Programming Tutorials playlist on YouTube.

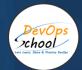

#### Co-coordinator - Akanksha Kumari

Call/WhatsApp: - +91 1800 889 7977

Mail Address: -

contact@DevOpsSchool.com

Secondary contact - Patrick

Call/WhatsApp: - +91 7004 215 841

Mail Address: -contact@DevOpsSchool.com

| Duration                            | 12 Hours                                    |  |
|-------------------------------------|---------------------------------------------|--|
| Mode                                | Online (Instructor-led, live & Interactive) |  |
| Projects (Real time scenario based) | 1                                           |  |

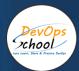

| FEATURES                         | DEVOPSSCHOOL | OTHERS |
|----------------------------------|--------------|--------|
| Faculty Profile Check            | ~            | ×      |
| Lifetime Technical Support       | ~            | ×      |
| Lifetime LMS access              | ~            | ×      |
| Top 25 Tools                     | ~            | ×      |
| Interviews Kit                   | ~            | ×      |
| Training Notes                   | ~            | ×      |
| Step by Step Web Based Tutorials | ~            | ×      |
| Training Slides                  | ~            | ×      |
| Training + Additional Videos     | ~            | ×      |

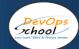

#### AGENDA OF THE PYTHON CERTIFICATION TRAINING COURSE

#### What is Python?

- Interpreted languages
- Advantages and disadvantages
- Downloading and installing
- Which version of Python
- Where to find documentation
- Running Python Scripts

#### Structure of a Python script

- Using the interpreter interactively
- Running standalone scripts under Unix and Windows
- Getting Started

#### Using variables

- String types: normal, raw and Unicode
- String operators and expressions
- Math operators and expressions
- Writing to the screen
- Command line parameters
- Reading from the keyboard
- Flow Control

#### About flow control

- Indenting is significant
- The if and elif statements
- while loops
- Using lists
- · Using the for statement
- The range() function
- Sequence Data

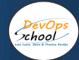

#### List operations

- Cloud Computing Terminology and Concepts
- list methods
- · Strings are special kinds of lists
- tuples
- sets
- Dictionaries
- Defining Functions

#### Syntax of function definition

- Formal parameters
- Global versus local variables
- Passing parameters and returning values
- Working with Files

#### Text file I/O overview

- · Opening a text file
- Reading text files
- Raw (binary) data
- Using the pickle module
- Writing to a text file
- Dictionaries and Sets

#### Dictionary overview

- Creating dictionaries
- Dictionary functions
- Fetching keys or values
- Testing for existence of elements
- Deleting elements
- Errors and Exception Handling

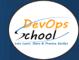

#### Dealing with syntax errors

- Exceptions
- Handling exceptions with try/except
- Cleaning up with finally
- Using Modules

#### What is a module?

- The import statement
- Function aliases
- Packages
- Regular Expressions

#### **About OOPs programming**

- Defining classes
- Constructors
- Instance methods
- Instance data
- · Class methods and data
- Destructors
- Conclusion

#### **RE Objects**

- Pattern matching
- Parsing data
- Subexpressions
- Complex substitutions
- RE tips and tricks
- · Highlights of the Standard Library

#### Working with the operating system

- Grabbing web pages
- Sending email
- Using glob for filename wildcards
- Math and random
- · Accessing dates and times with datetime
- Working with compressed files
- An Introduction to Python Classes

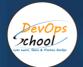

# Thank you!

Connect with us for more info

Call/WhatsApp: - +91 968 682 9970

Mail: -

contact@DevOpsSchool.com

www.DevOpsSchool.com